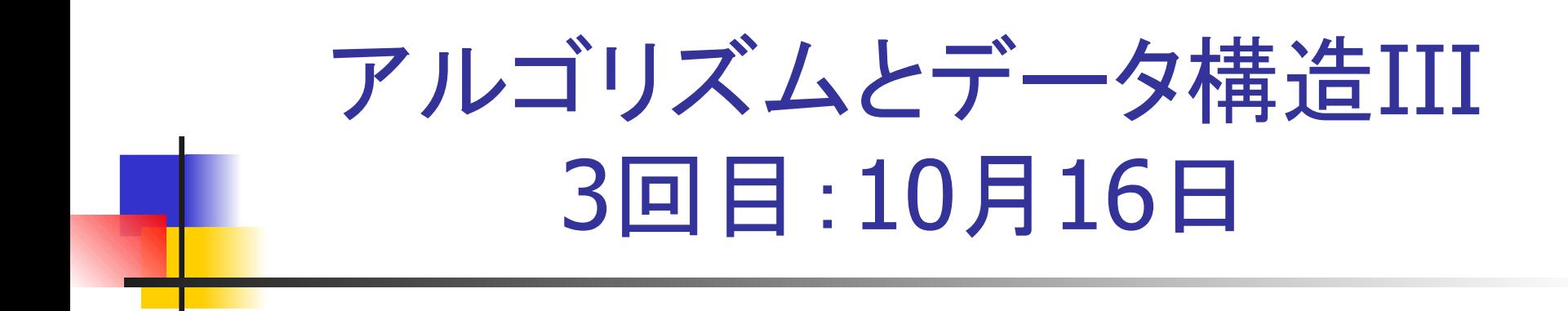

#### 構文解析 CYK法

授業資料 http://ir.cs.yamanashi.ac.jp/~ysuzuki/algorithm3/index.html

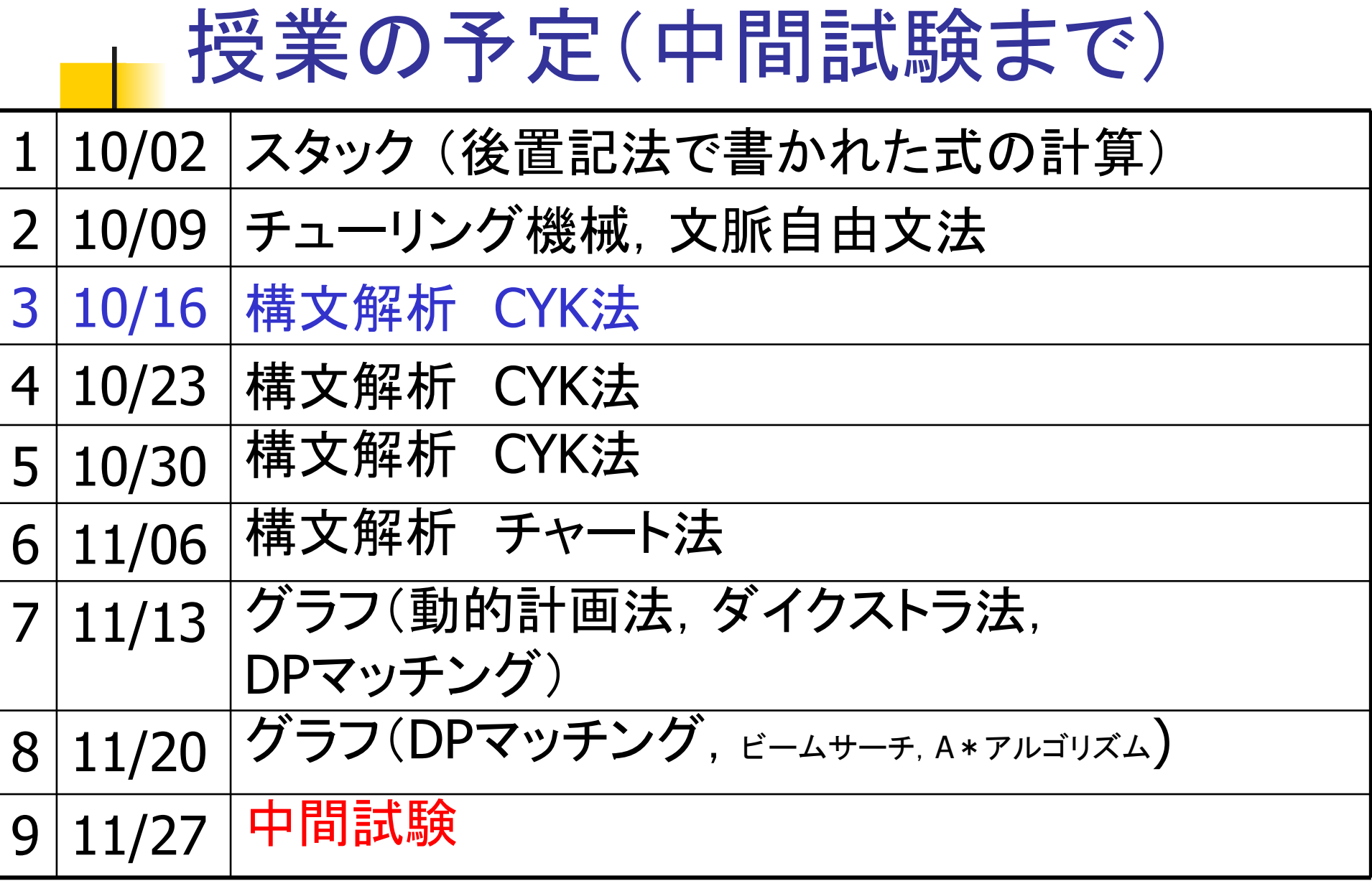

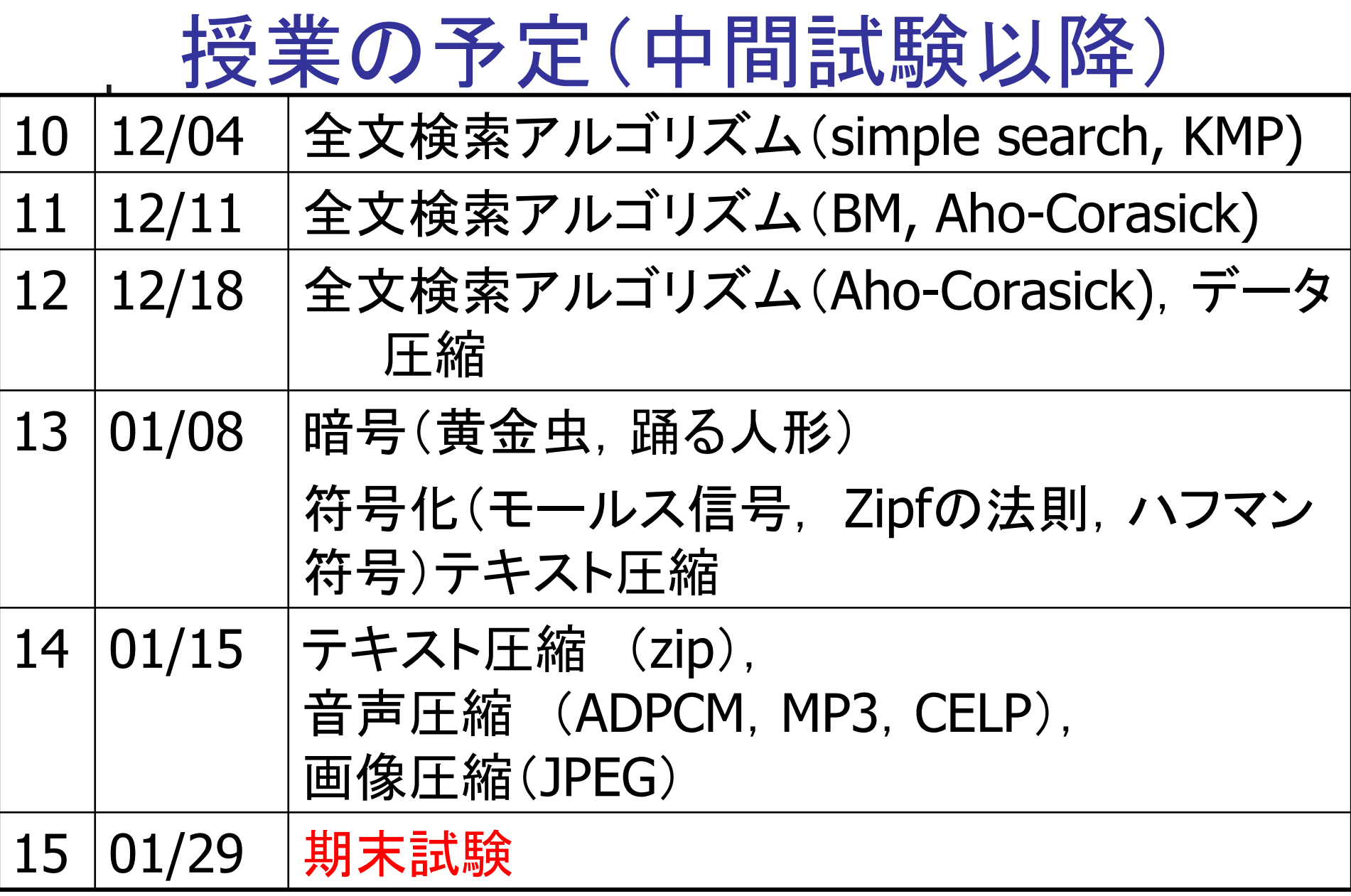

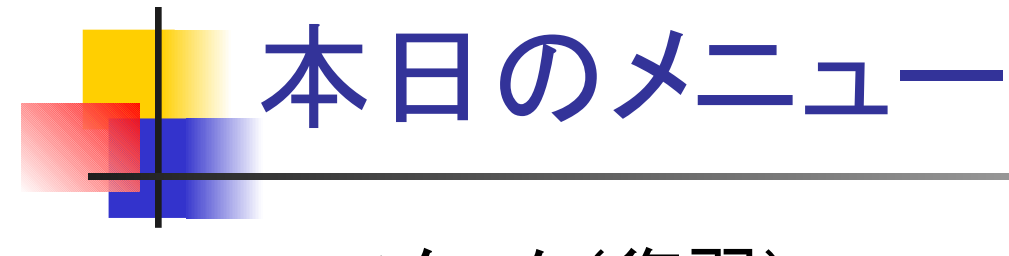

- スタック(復習)
	- Z80シミュレータの動作
		- ソフトウェアの紹介
		- メモリ領域
- 構文解析
	- 構文木(急いで走る一郎を見た)
- CYK法
	- CYKアルゴリズムの説明
	- 解析例(急いで走る一郎を見た)

# 7 2 3 + - を計算してみよう (アセンブリ言語でプログラミング)

数式(723+-)をメモリ(データ領域)に書き込まれている

#### 3. データ領域から1文字読み込む

- 数字(アスキーコード:30H~39H)なら
	- 数値に変換し,数値をスタックにプッシュ

#### 2. 演算子なら

- 一旦スタックにプッシュし. ポップする.
- 2. スタックからポップし,数値をBレジスタに取り込む
- 3. スタックからポップし,数値をAレジスタ(アキュムレータ)に取り込む
- 4 演算子が+なら
	- A + B を計算し,Aレジスタに計算結果を格納
- 5. 演算子がーなら
	- A -B を計算し,Aレジスタに計算結果を格納
- 6. Aレジスタの内容をスタックにプッシュ
- 4. データ領域すべてを読み終えるまで続ける.
- 

#### 簡単な計算の例 723+ 一

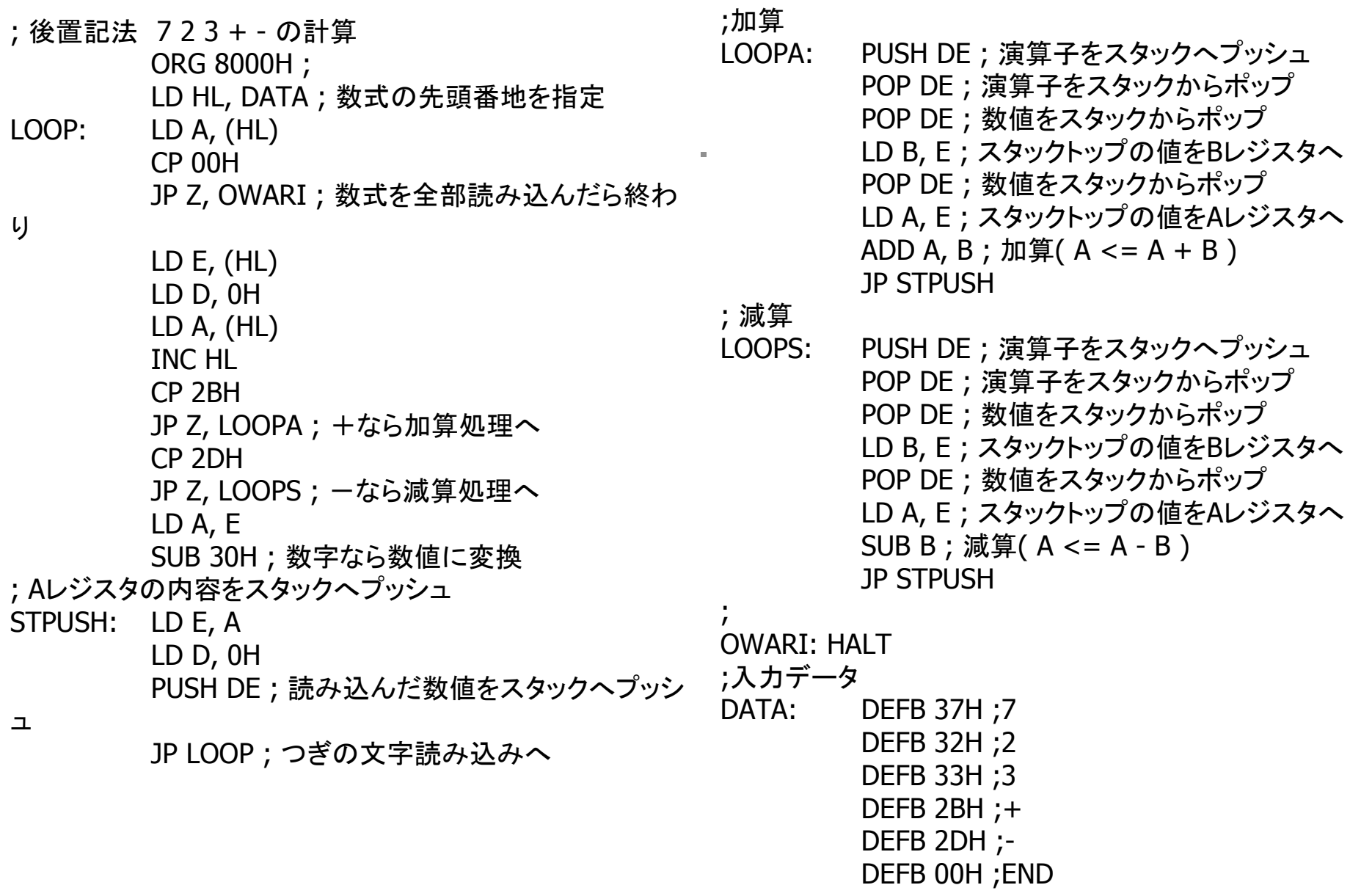

END

# Z80 シミュレータ ■ Z80シミュレータ for Win32

http://www.game3rd.com/soft/z80edit/index.htm

(スタックを含めた)メモリの様子

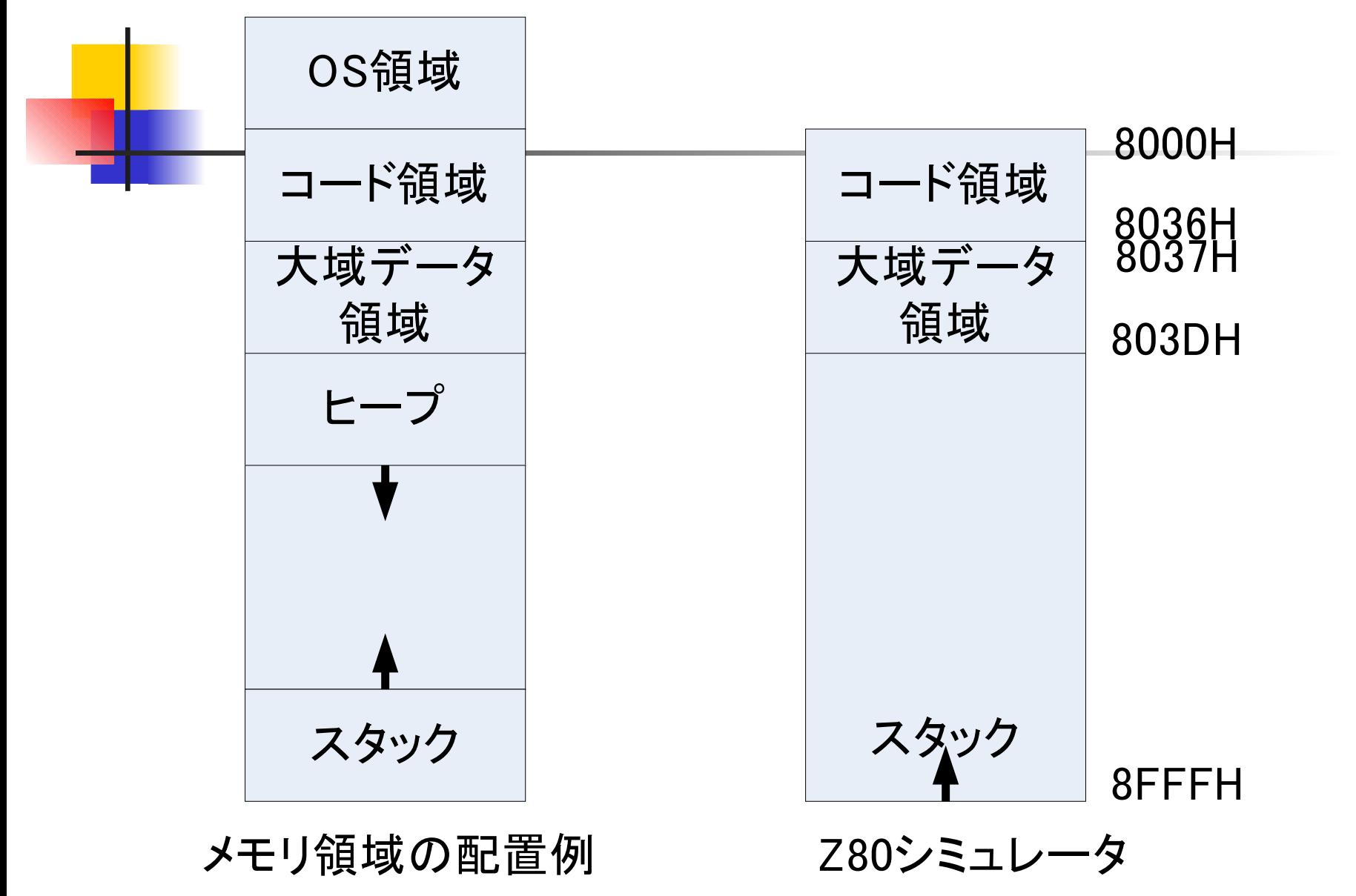

## 構文解析 CYK法

■ 文脈自由文法で生成された文から自動的に構 文木を生成する.

### 構文解析とは(Wikipediaより)

- あ[る文章の文法的](http://ja.wikipedia.org/wiki/??)な関係を説明すること(parse)[。計算機科学](http://ja.wikipedia.org/wiki/????) の世界では、構文解析[は字句解析\(](http://ja.wikipedia.org/wiki/????)Lexical Analysis)とともに、 おも[にプログラミング言語な](http://ja.wikipedia.org/wiki/?????????)ど[の形式言語の](http://ja.wikipedia.org/wiki/????)解析に使用される。 また[、自然言語処理に](http://ja.wikipedia.org/wiki/??????)応用されることもある。
- コンパイラにおいて構文解析を行う機構を**構文解析器**(Parser) と呼ぶ。
- 構文解析は入力テキストを通常[、木構造の](http://ja.wikipedia.org/wiki/???_(?????))データ構造に変換し 、その後の処理に適した形にする[。字句解析に](http://ja.wikipedia.org/wiki/????)よって入力文字 列から字句を取り出し、それらを構文解析器の入力として、 [構文木](http://ja.wikipedia.org/wiki/???)[や抽象構文木の](http://ja.wikipedia.org/wiki/?????)ようなデータ構造を生成する。

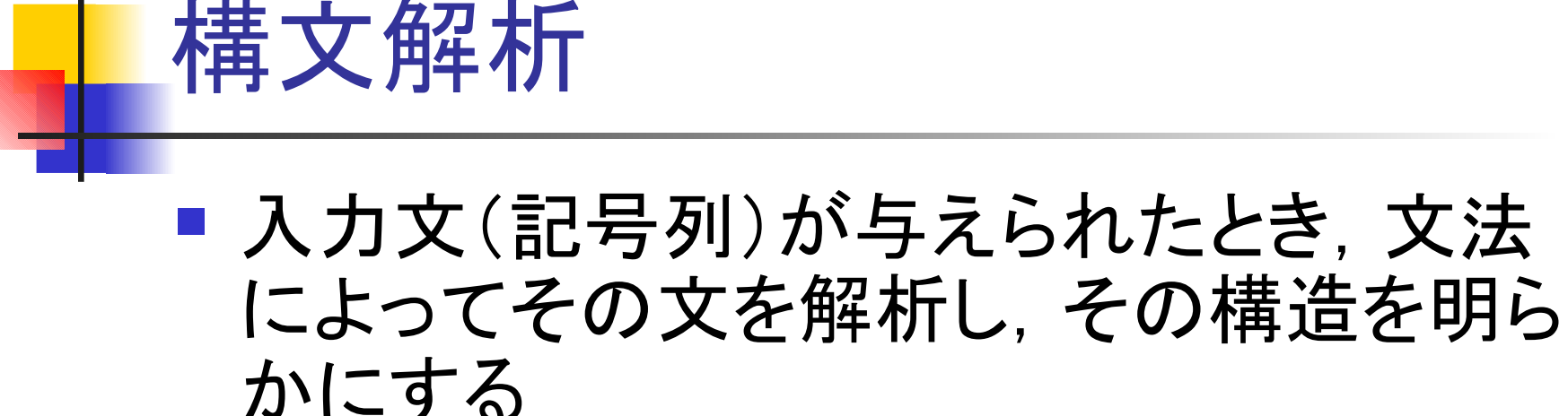

■ 代表的な構文解析アルゴリズム

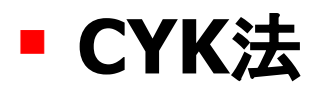

- チャート法
- アーリー法

■ LR法

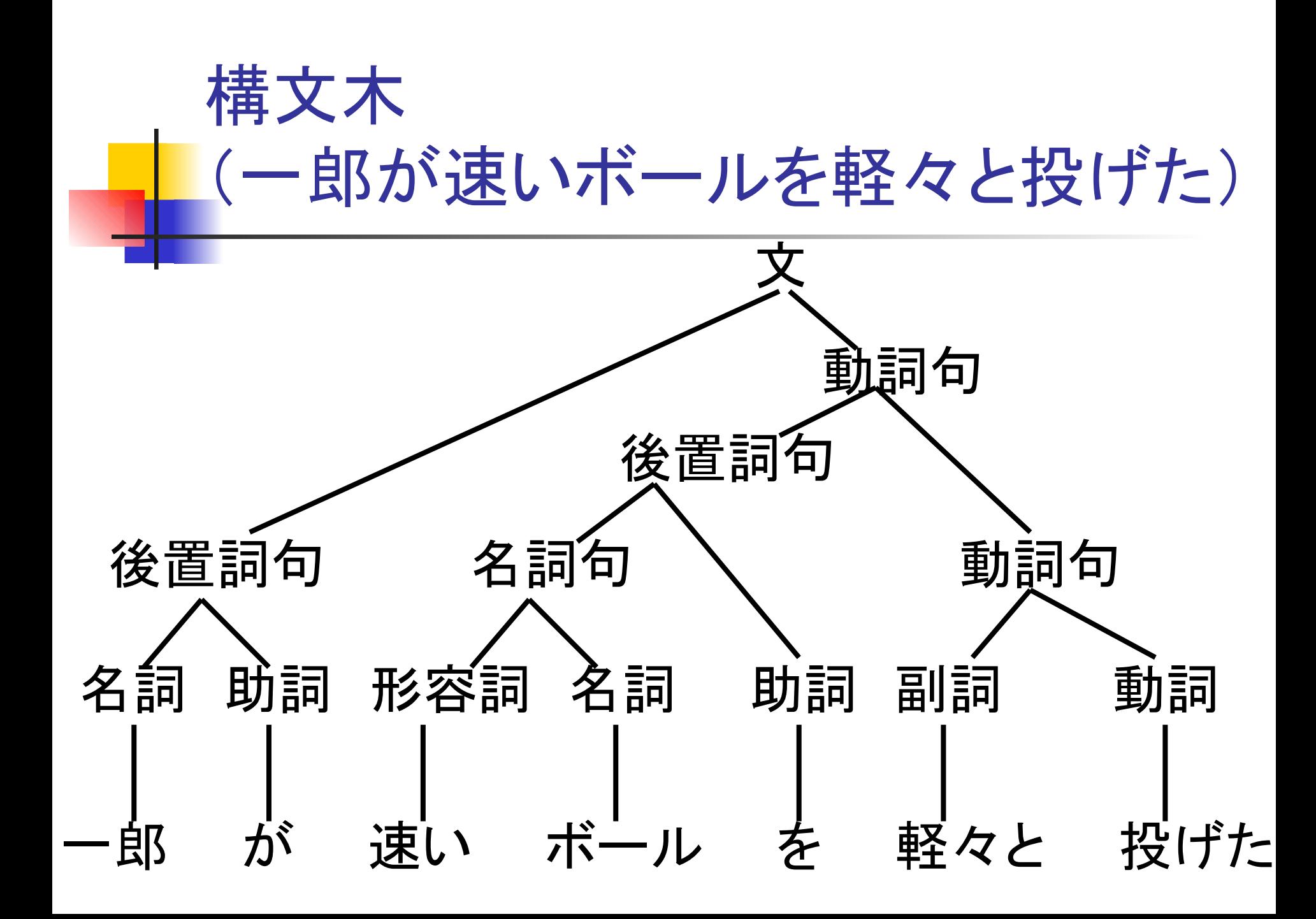

## CYK(Cocke-Younger-Kasami)法

- ボトムアップアルゴリズム
- 扱える文法
	- チョムスキーの標準形
		- $\blacksquare$  A  $\rightarrow$  BC
		- $A \rightarrow A$
- CYK表
	- 構文解析の途中経過を保持するための表

## CYKアルゴリズム

- チョムスキーの標準形で表される文脈自由文法 を対象とした構文解析法
- チョムスキーの標準形
	- $\blacksquare$  A  $\rightarrow$  BC (A, B, C  $\in$  Vn)
	- $\blacksquare$  A  $\rightarrow$  a (A  $\in$  Vn, a  $\in$  Vt)

X→aBはチョムスキーの標準形ではないが X→AB, A→aに分解できる X ABC → はチョムスキーの標準形ではないが X→AY, Y→BCに分解できる

- $\blacksquare$  (8) pp  $\rightarrow$ n p
- $\blacksquare$  (7) pp -- np p
- $\blacksquare$  (6) np  $\rightarrow$ v n
- (5) np→vp n
- $\blacksquare$  (4) vp  $\rightarrow$  adv v
- $\blacksquare$  (3) vp→pp v
- (2) s→adv vp
- $\Box$  (1) s→pp v
- A→BC型 A→a型
- チョムスキーの標準形の例 「急いで走る一郎を見る」
	- (9) adv→急いで ■ (10) n→一郎 ■ (11) p→を (12) v→走る (13) v→見る

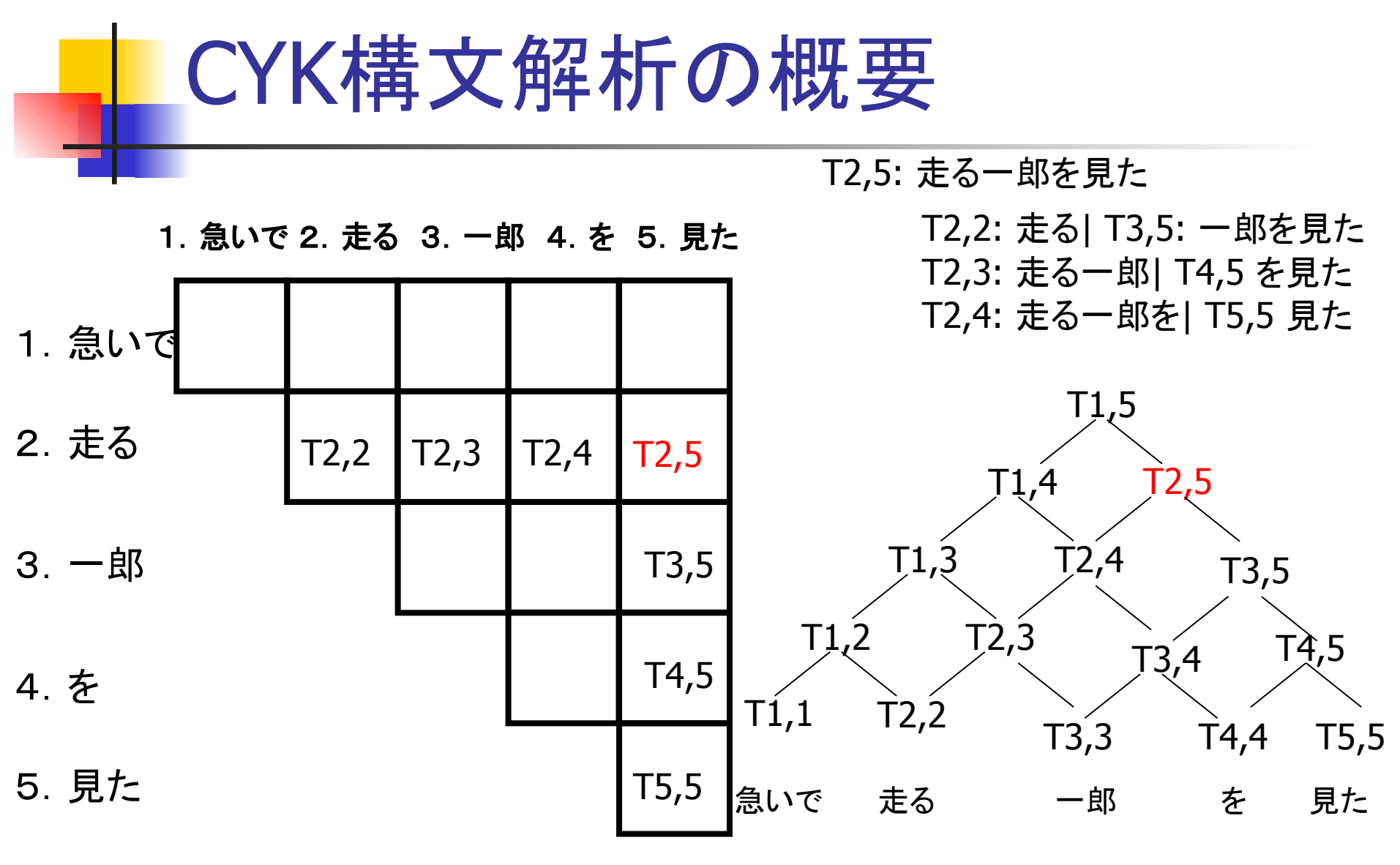

CYK表は構文木を表している

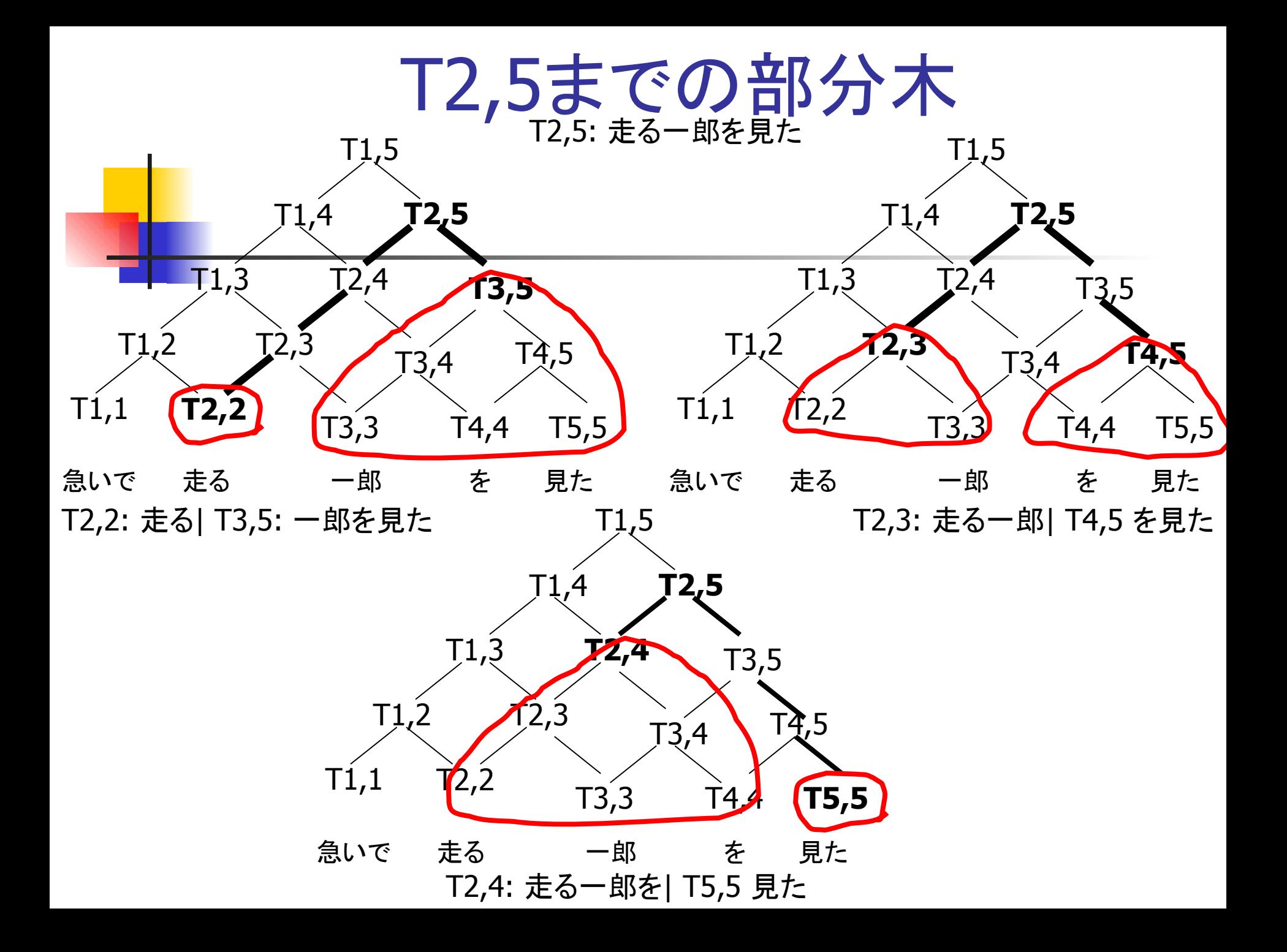

1. A→ aの生成規則を用いて、主対角線上の要素を計算 *for*  $i = 1$  to N

CYKアルゴリズム

 $T_{i,j} = \{A \mid A \to w_i\}$ 

2. A→ BCの生成規則を用いて,2番目以降の対角線上の要素を計算 *for*  $n = 1$  to  $N - 1$ 

for 
$$
i = 1
$$
 to  $N - n$ 

$$
T_{i,i+n} = \bigcup_{j=1} \{A \mid A \to BC, \quad B \in T_{i,i+j-1}, \quad C \in T_{i+j,i+n} \}
$$

3. $S$ ∈  $T_{1,N}$ であれば,  $w_{1}\cdots w_{N}$ は開始記号 $S$ から導出可能

### CYK構文解析表(完成)

#### 1.急いで 2.走る 3.一郎 4.を 5.見た

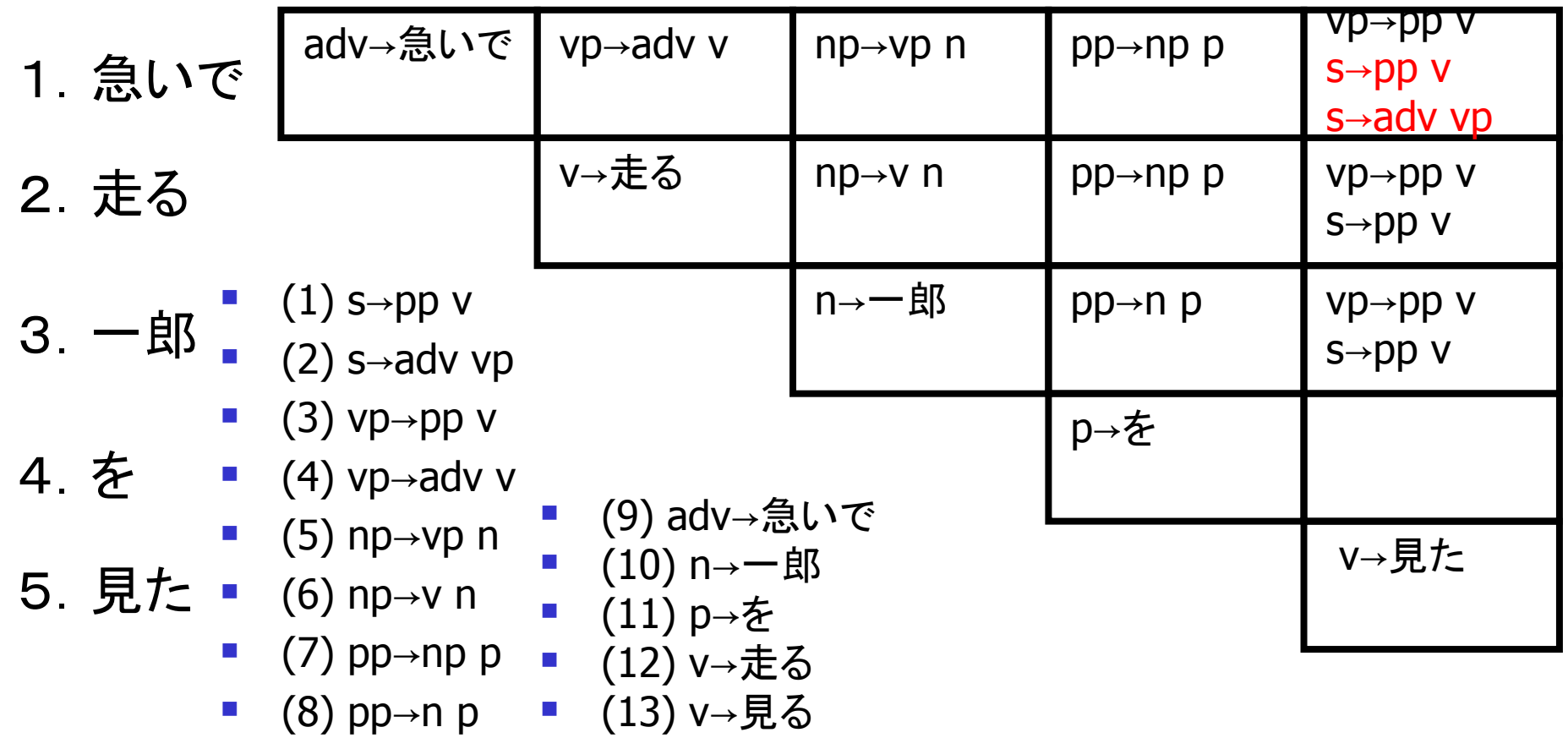

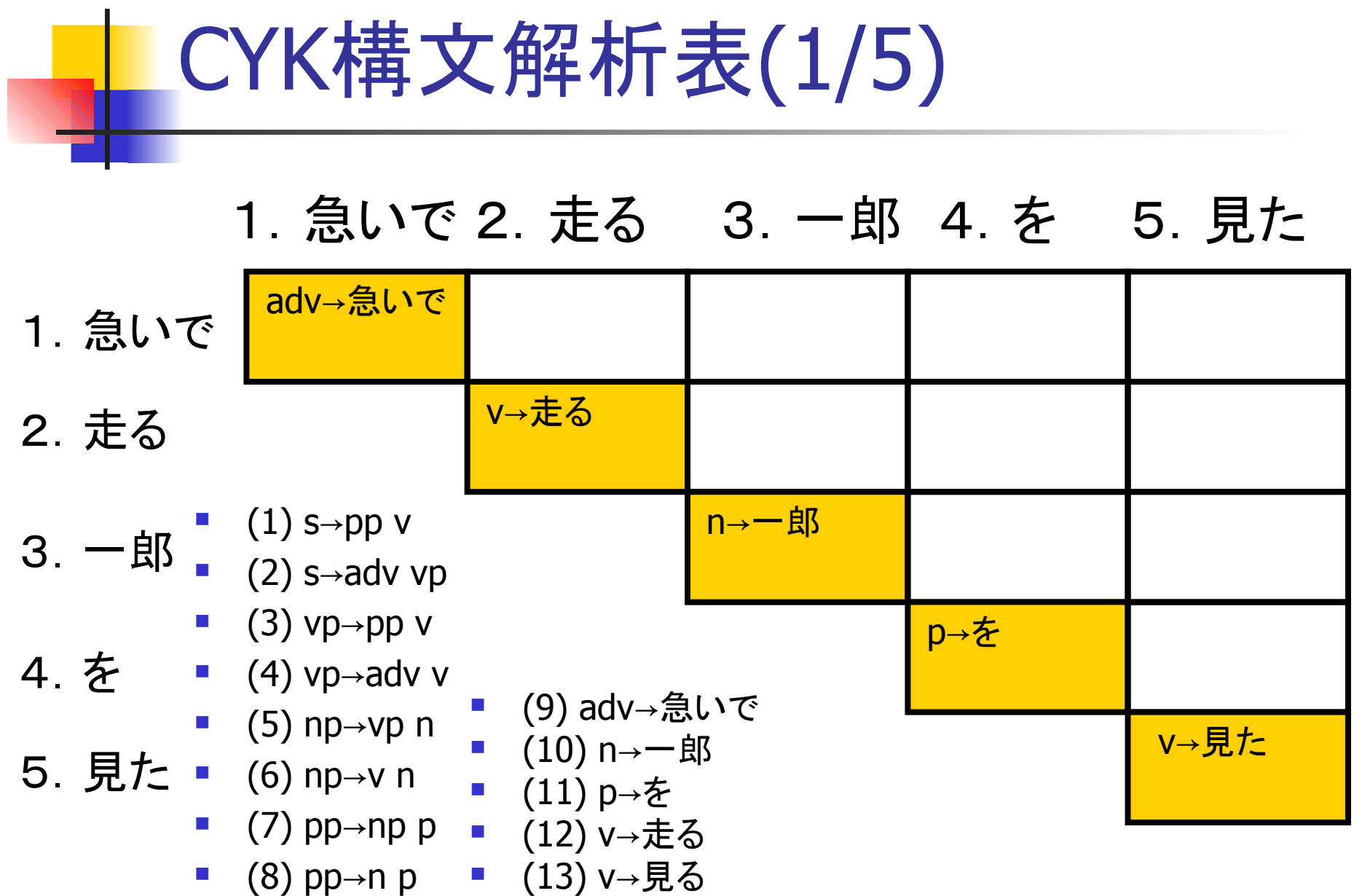

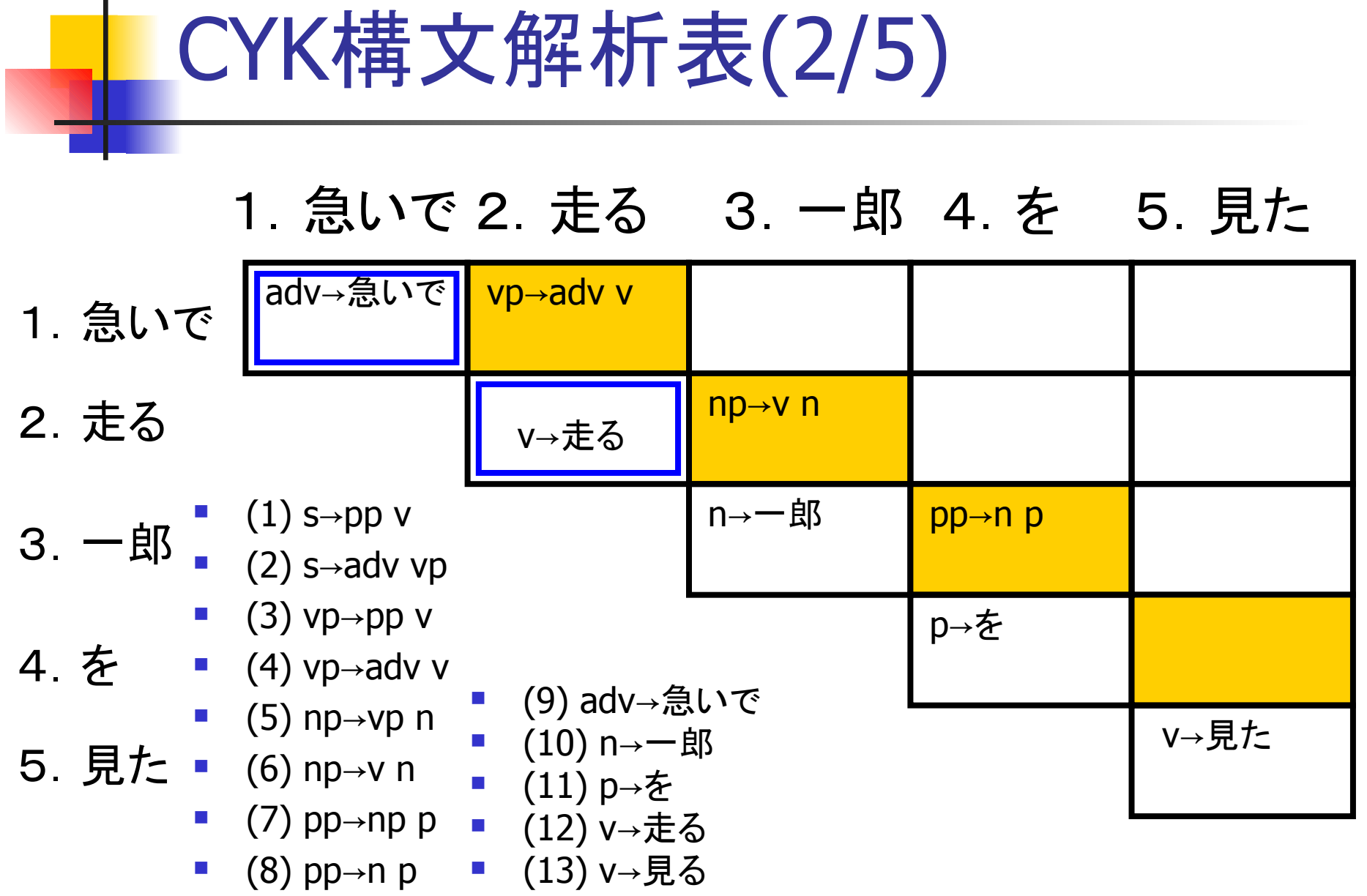

#### CYK構文解析表(3/5) 1. 急いで 2.走る 3.一郎 4. を (4) vp→adv v 5. 見た ■ (6) np→v n 1.急いで 2.走る 3.一郎 4.を 5.見た adv→急いで || vp→adv v v→走る n→一郎 p→を v→見た  $\ln p \rightarrow v \, n$  $pp \rightarrow n p$ np→vp n pp→np p  $vp \rightarrow pp$  v  $S \rightarrow pp V$ ■  $(1)$  s→pp v ■  $(2)$  s→adv vp ■  $(3)$  vp→pp v ■  $(5)$  np→vp n  $\bullet$  (7) pp $\rightarrow$ np p (8) pp→n p ■ (9) adv→急いで ■ (10) n→一郎 ■ (11) p→を ■ (12) v→走る ■ (13) v→見る

## CYK構文解析表(4/5)

#### 1.急いで 2.走る 3.一郎 4.を 5.見た

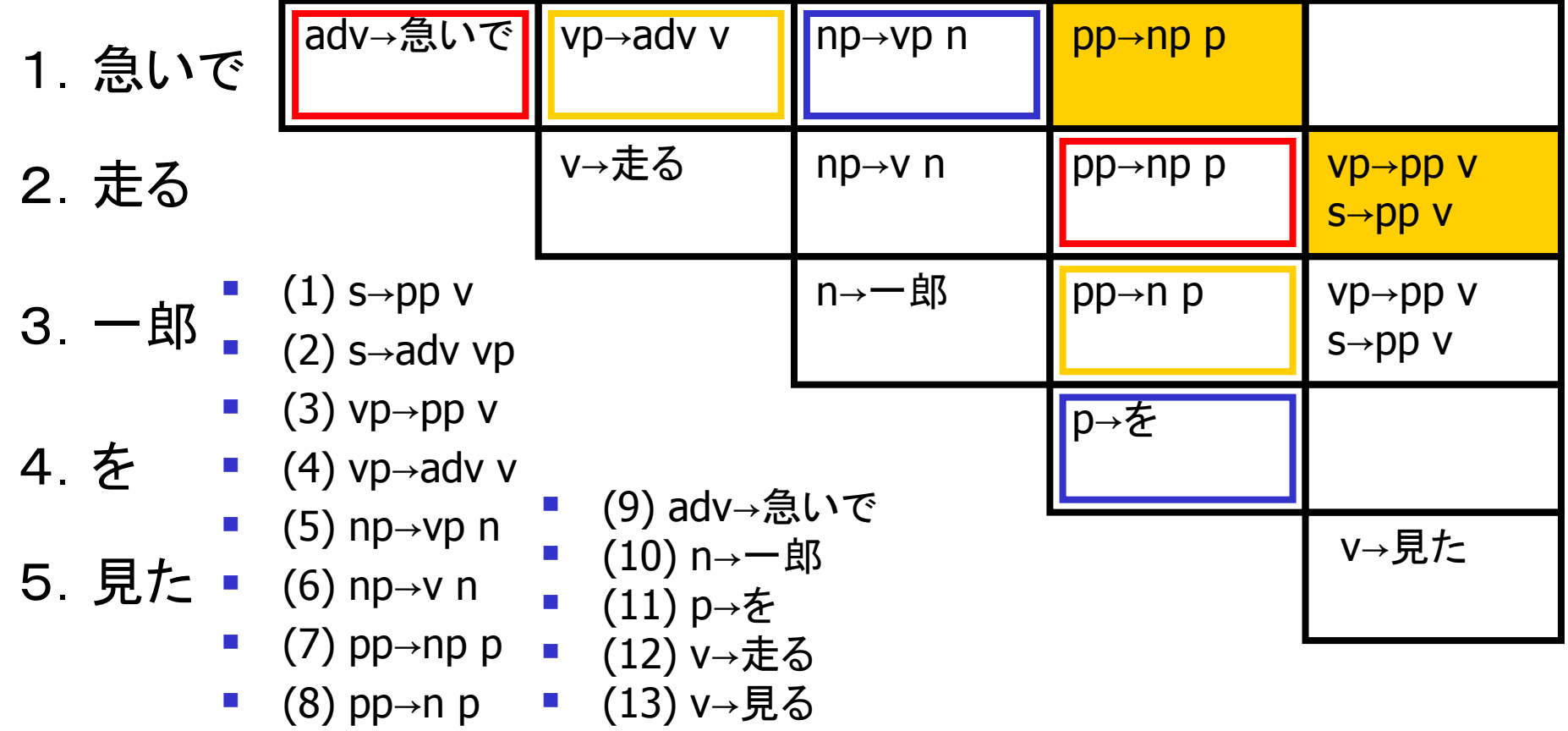

## CYK構文解析表(5/5)

#### 1.急いで 2.走る 3.一郎 4.を 5.見た

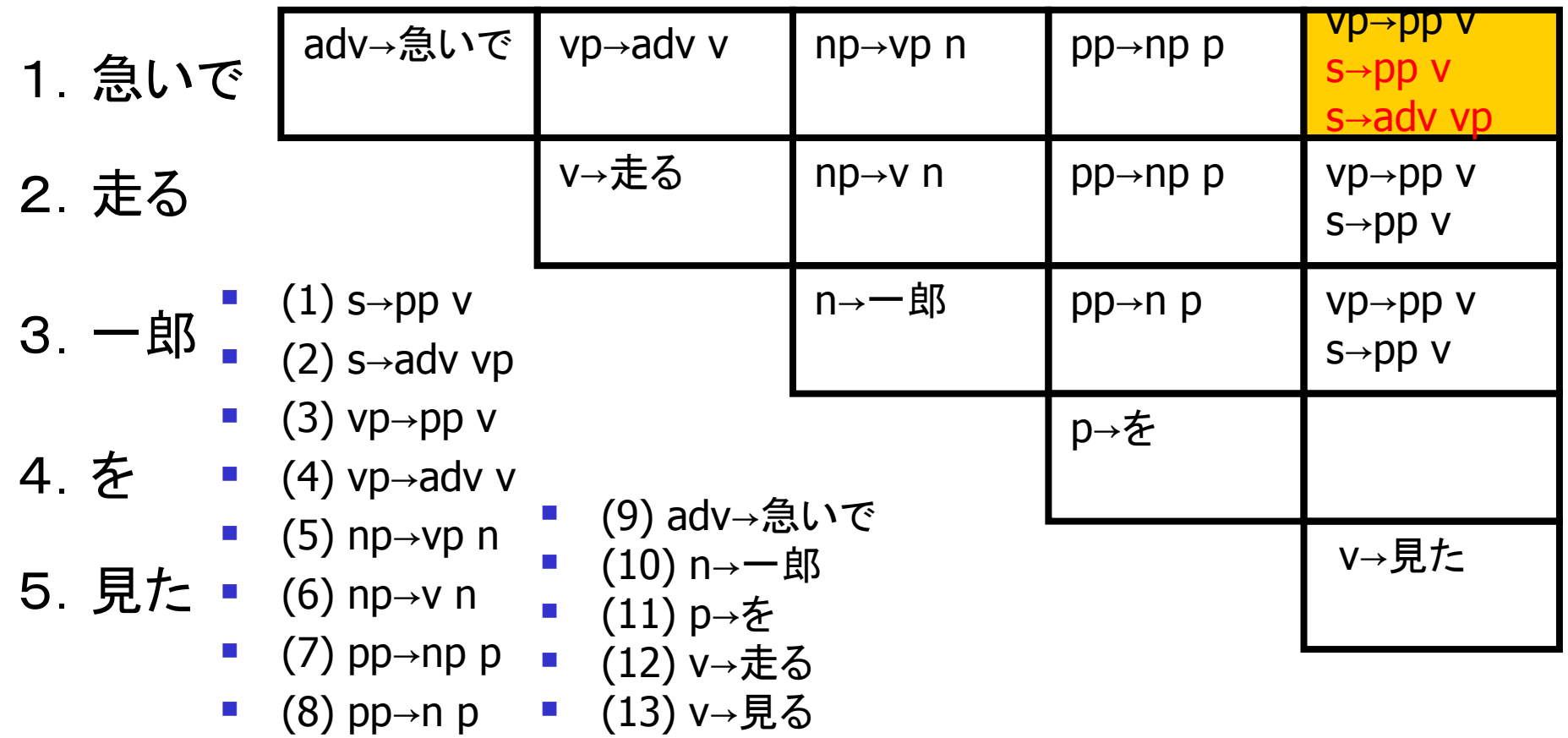

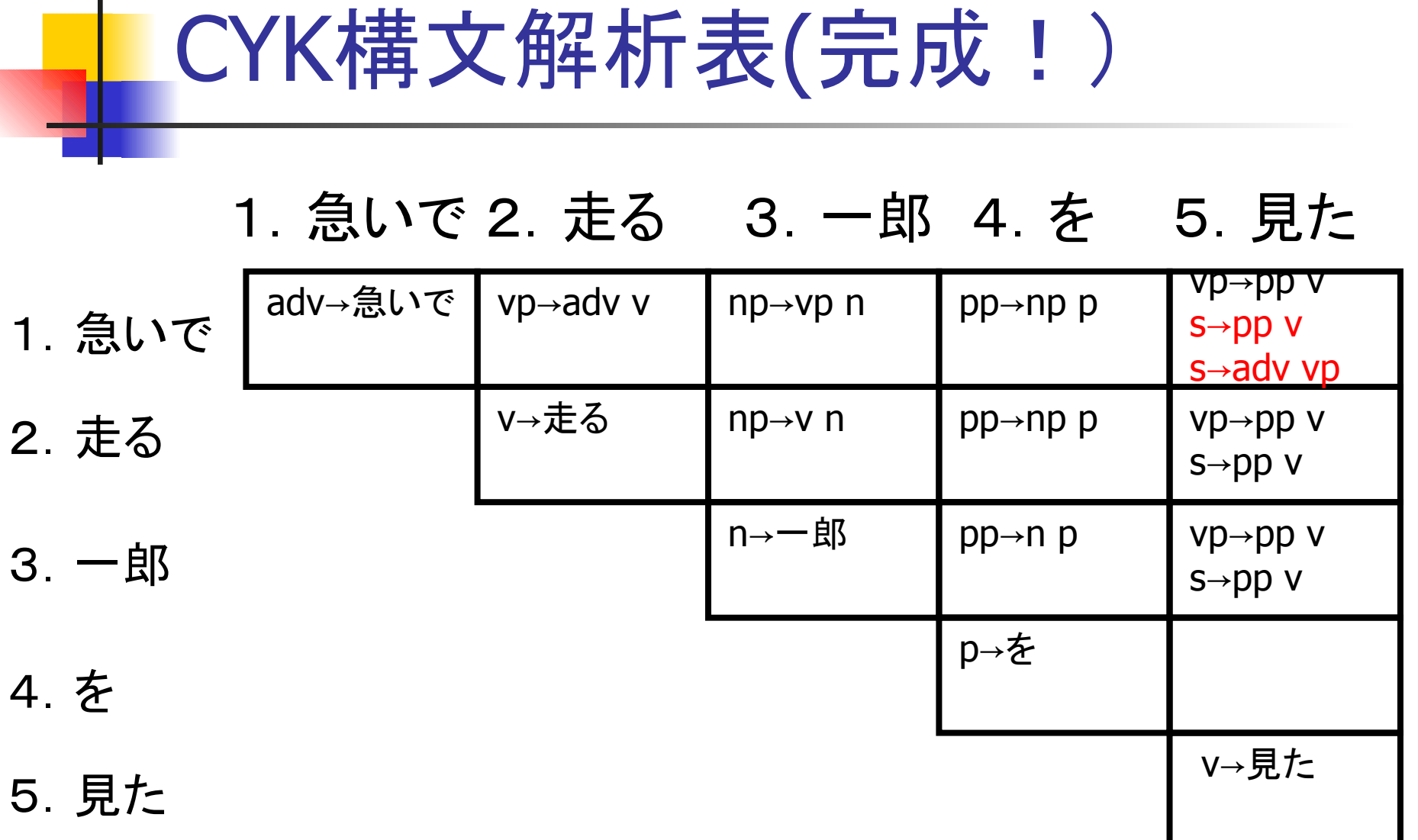

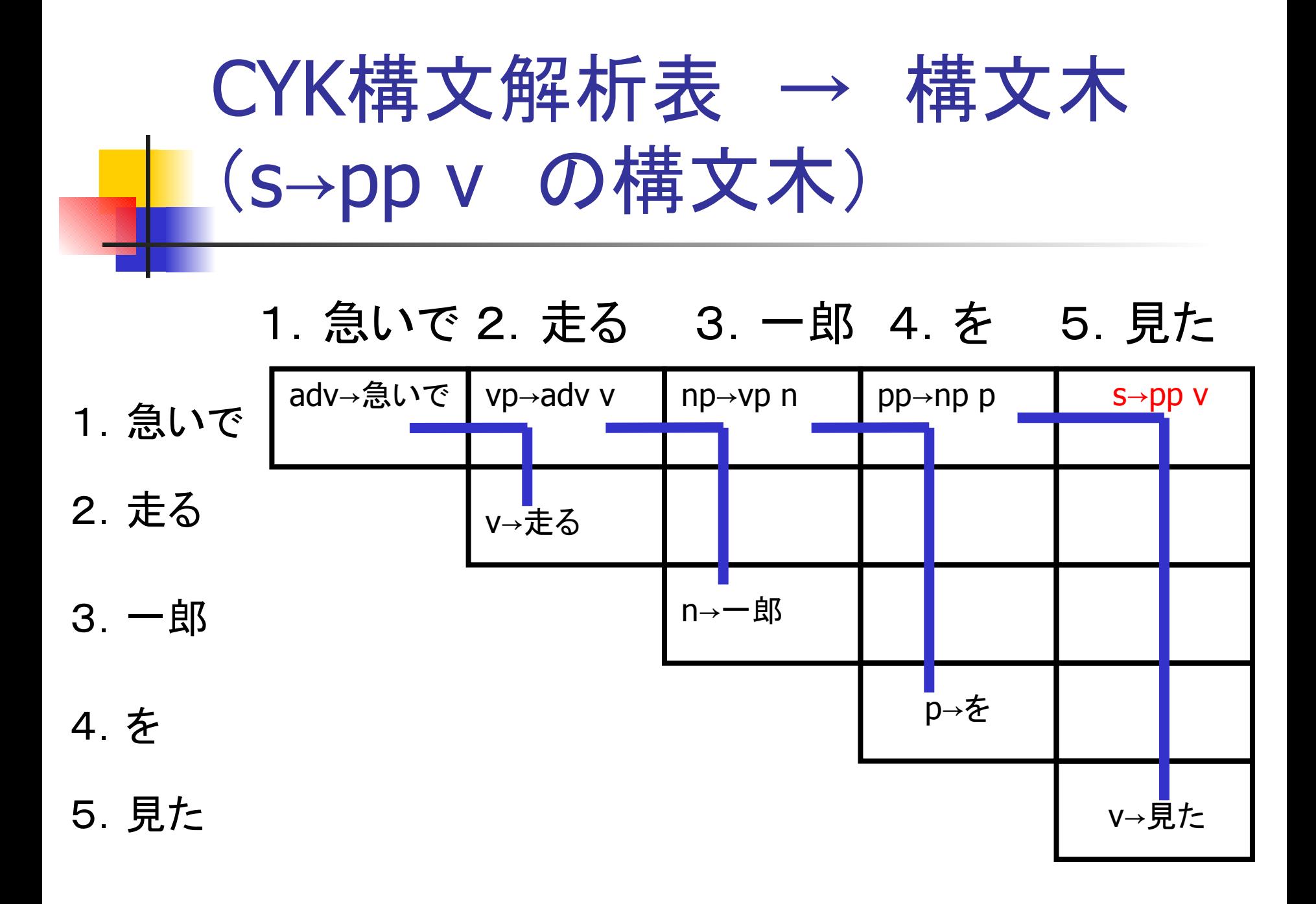

![](_page_26_Figure_0.jpeg)

![](_page_27_Figure_0.jpeg)